34 F. A. S childer, Pigmentverteilung auf den Elytren der Käfer

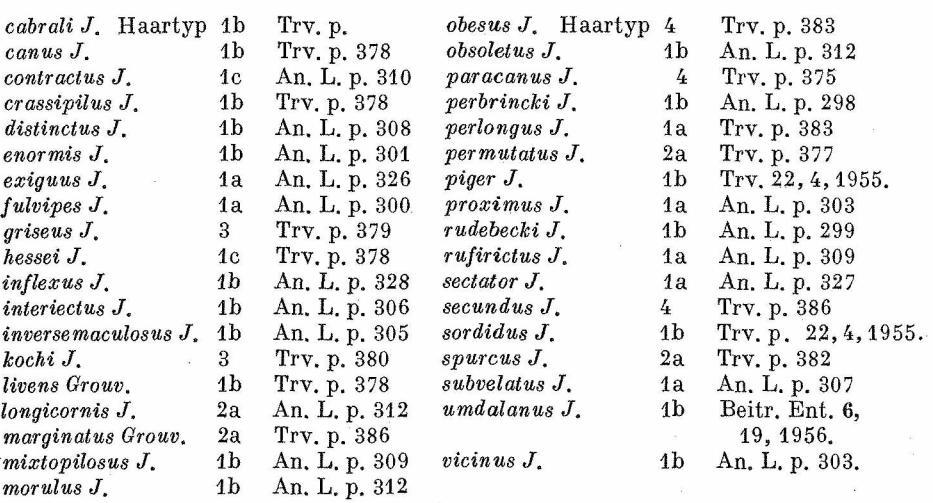

## Methoden beim Studium der Pigmentverteilung auf den Elytren der Käfer

#### Von Franz A. Schilder, Halle

#### (Mit 17 Textfiguren)

Unsere Kenntnis der Gesetzmäßigkeiten, welche bei der Evolution des "Zeichnungsmusters" am Chitinskelet der Insekten auftreten, ist verhältnismäßig noch dürftig.

Bei den Schmetterlingen hat EIMER (vgl. LENGERKEN, 1924, p. 60) eine Längsstreifung entlang den Flügeladern als primär angesehen, aus der sich über die Fleckenzeichnung erst sekundär die Querbänderung ergeben haben soll; nach HENKE und seiner Schule (vgl. WEBER, 1949, p. 161-169) besteht der Grundplan der Vorderflügelzeichnung aller Lepidopteren in 7 Querbinden (die "Grundfarbe" ist also noch in 9 Querzonen sichtbar). Auch bei den Käfern hielt Eschernen (nach Studien an *Zonabris*) die Längsstreifen entlang den Haupttracheen der Elytren für phylogenetisch älter als die Querbänder, was von SCHRÖDER ontogenetisch an Marienkäfern *(Adalia bipunctata)* bestätigt wurde: die dunklen Flecke der Coccinelliden entstehen demnach erst zuletzt an den Kreuzungspunkten der Längs- und Querstreifen (vgl. LENGERKEN, 1924); die schwarzen Flecke von *Melasoma* sollen an den Schnittpunkten von 3 Längs- und 3 Querbinden entstehen (vgl. LENGRRKEN, 1924, p. 62), und die scharf begrenzte weiße Elytrenzeichnung bei *Cicindela*, die trotz ihrer Mannigfaltigkeit von HORN (1908, p. 28–38) auf einige wenige Komponenten zurückgeführt werden konnte, setzt sich aus Flecken zusammen, die nach SHELFORD (1917, p. 19, fig. 42-49) an den Kreuzungsstellen von (wie bei *Zonabris* und *Melasoma!)* 3 Längszonen und (wie bei den Schmetterlingen!) 7 Querbinden auftreten sollen.

Derartige Studien an Käfern sollten sich aber nicht darauf beschränken, die Entstehung der Zeichnung durch (1.) Auftreten bzw. Ausfallen, (2.) Beiträge zur Entomologie, Band, 6, 1956, Nr.  $1/2$  35

Vergrößerung bzw. Verkleinerung und (3.) Verschmelzung bzw. Spaltung von Zeichnungselementen zu erklären, sondern sie sollten auch (4.) die Lage derselben auf den Elytren möglichst genau festzustellen suchen. Denn solche Zeichnungselemente können — wie schon Horn bei *Cicindela* betont hat — auch "wandern", d. h. entweder bei gleichbleibender Größe und Gestalt der Flecke ihre Lage auf dem Elytron innerhalb gewisser Grenzen ändern, oder — wie wir an *Cicindela asiatica* nachweisen konnten (SCHILDER, 1949, p. 146) — infolge einseitiger Vergrößerung einzelner rundlicher Flecke die Lage ihres Mittelpunktes verschieben.

Dabei hat es nach eigenen Untersuchungen den Anschein, daß die Lage bes. der schwarzen Pigmentflecke auf den Elytren der *Coccinellidae* bei gleichbleibender Größe in zweierlei Weise beeinflußt werden kann: 1. Der Mittelpunkt eines klein bleibenden Heckes entfernt sich vom Mittelpunkt eines konzentrisch wachsenden Nachbarfleckes so, daß die Entfernung der beiden Heckenränder unverändert bleibt: ebenso rücken die Mittelpunkte zweier Nachbarflecke auseinander bzw. ein Fleck rückt vom Elytronrande ab, wenn dazwischen ein neuer (akzessorischer) Fleck auftaucht (Aequidistanz der Zeichnungselemente). 2. Die Mittelpunkte zweier benachbarter Flecke rücken näher zusammen, wenn sich zwischen den nicht vergrößerten Flecken eine (zunächst blaß oder durch eine ganz schmale Verbindungslinie angedeutete) Verschmelzung anbahnt (Approximation der Zeichnungselemente; die gleiche Erscheinung wurde von Schilber, 1935, p. 150 auch bei beginnender Verschmelzung der dunklen Pigmentstreifen auf den Schalen der Bänderschnecken *Cepaea* beobachtet).

Solche zweifellos interessante Feststellungen sind aber nur dann möglich, wenn es gelingt, die Grenzen jedes Zeichnungselementes auf der Flügeldecke des Käfers durch genaue Messungen so festzulegen, daß die Lage der Flecke nicht nur auf den Elytren verschieden großer Individuen verglichen werden kann, sondern auch mit der Lage von Flecken auf den anders gestalteten und anders gewölbten Elytren anderer Arten, Gattungen usw.

Bei Schmetterlingen steht die stets deutliche Flügeladerung zu eindeutiger Orientierung über die Lage der Zeichnungsteile zur Verfügung. Bei Käfern sind aber selbst die Hauptstämme der Elytrentracheen selten genügend gut erkennbar, überdies z. B. bei *Cicindela* so variabel und ohne engere Beziehung zur Elytrenzeichnung (SHELFORD, 1917, p. 15, fig. 2—33, 112—144), daß sie für unsere Zwecke ausscheiden. Wir müssen daher ein künstliches "Gradnetz" über die ganze Flügeldecke entwerfen, d. h. sie nach bestimmten, stets gleich bleibenden Prinzipien in eine ausreichend große Zahl von Feldern teilen, deren stets gleich bleibende Bezeichnung die genaue Lage der betreffenden Stelle am Elytron eindeutig erkennen läßt, wie immer auch dieses gestaltet sein mag.

Um auch andere Entomologen zu analogen Studien anzuregen und dabei eine Vergleichbarkeit ihrer Messungen mit unseren eigenen Untersuchungen zu ermöglichen, soll nachstehend das von uns bes. an Coccinelliden auf breiter Basis durchgeführte Verfahren geschildert werden.

Ursprünglich haben wir das linke Elytron abgetrennt, eingeweicht, an zwei Stellen des Außenrandes eingeschnitten, zwischen zwei Objektträgern flachgedrückt und bei durchfallendem Licht mit dem Abbe'schen Zeichenspiegel gezeichnet; bei der Ausmessung mußte der Umfang der Einschnitte natürlich berücksichtigt werden. Da dieses

 $2*$ 

36 F. A. Schilder, Pigmentverteilung auf den Elytren der Käfer

Verfahren aber umständlich ist und die Auswertung seltener Arten und fremden Mu seumsmaterials ausschließt, wurde es bald aufgegeben.

Wir zeichnen jetzt mit Hilfe eines etwa 20 cm hohen Stativs, einer Brücke'schen Lupe (die bei 5 cm Objektabstand linear etwa 7fach vergrößert) und des Abbe'schen Zeichenapparates die (womöglich) linke Flügeldecke in etwa 16facher Vergrößerung in einer solchen Stellung, daß die Längsachse des einzelnen Elytron annähernd geradlinig erscheint und die Naht daher durch eine gekrümmte Linie dargestellt wird.

Die richtige Orientierung des zu zeichnenden Käfers ist von großer Wichtigkeit: die Halbierungspunkte des Außenrandes und der Naht sollen in einer Horizontalen liegen, also vom Zeichentisch gleich weit entfernt sein, ebenso auch die Mitte der Basis (zwischen Scutellum und Schulterecke) und die Elytronspitze (Apex): die zunächst

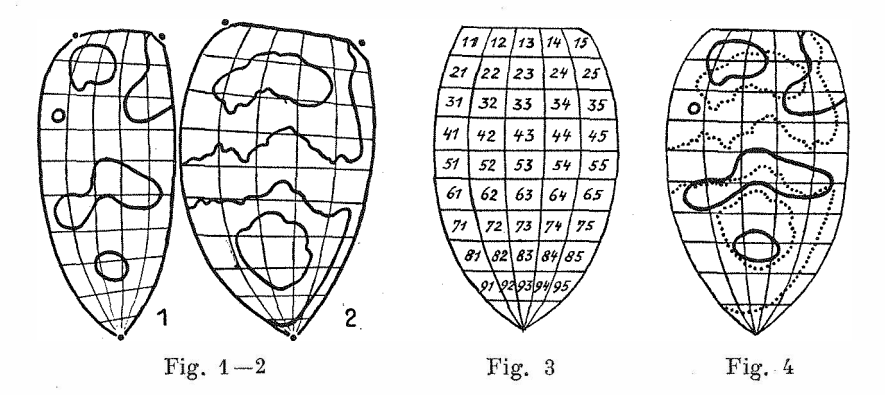

grobe Einstellung wird durch allmähliche Veränderung des Neigungswinkels der Nadel (die zweckmäßigerweise in einen Plastilinkegel statt in ein Torfklötzchen gespießt wird) so lange korrigiert, bis die genannten 4 Punkte paarweise unter der Lupe gleich scharf zu sehen sind (die emporgewölbte Elytronmitte erscheint natürlich weniger scharf).

Für die (nicht unbedingt erforderliche) Berechnung der wahren Größe des gezeichneten Elytron kann das jedesmalige Zeichnen eines Maßstabes (3 mm Natur werden bei unserer Vergrößerung etwa 48 mm lang) durch gelegentliche Kontrollmessungen ersetzt werden, wenn man die einmalige Befestigung des Stativarmes, den Auszug des Lupentubus und die Stellung des Lupenokulars im Metallring des Zeichenapparates durch Leukoplaststreifen dauernd fixiert.

So erhalten wir Originalzeichmmgen von verschiedener Größe und relativer Breite, aber unter gleichem Blickpunkt über der Elytronmitte (Fig. 1 = *Hippodamia septemmaculata* var., Fig. 2 = *Chilomenes sexmaculata)',* nun bezeichnen wir die Schulterecke und die Vorderrandmitte des Scutellum ( $\odot$ ) und messen mit einem (etwa 1 cm breiten) Streifen Millimeterpapiers, der mit Hilfe einer Präpariernadel den krummen Linien möglichst nahe entlang geführt wird, die Länge des Außenrandes zwischen Schulter und Apex sowie die Länge der Naht von der Basis bis zum Apex, teilen beide Maße durch 10, stechen bei nochmaligem Entlanggehen des Maßstabes die Kurvenzehntel mit der Nadel ein und verbinden die kor-

## Beiträge zur Entomologie, Band 6, 1956, Nr. 1/2 37

respondierenden Punkte dieser beiden Längsseiten des Elytron durch gerade Querlinien; diese Querlinien teilen wir in je 5 gleiche Teile, verbinden die Streckenfünftel durch Längslinien und erhalten so ein Netz von 50 Feldern (Fig. 1 und 2).

Diese 50 Felder bezeichnen wir mit zweistelligen Zahlen, wobei die erste Ziffer (von 1 bis 9 und 0) die Querreihe von der Basis bis zum Apex, die zweite Ziffer (von 1 bis 5) die Längsreihe vom Außenrande bis zur Naht (d. i. vom Vorder- zum Hinterrande des Insektenflügels) angibt.

Dann übertragen wir mit Hilfe dieses Netzes die (dann natürlich mehr oder weniger verzerrt erscheinende) Elytrenzeichnung in ein stets gleichbleibendes, symmetrisch angelegtes Schema, dessen Länge und größte Breite sich wie 5:3 verhalten und in dem das gleiche Netz (jetzt mit parallelen Querlinien) und die gleiche Numerierung der Felder eingetragen ist (Fig. 3 sowie Fig. 4 mit $\overline{\qquad -1}$  = *Hippodamia septemmaculata* u n d ..................... *Ghilomenes sexmaculata* aus Fig. 1, 2).

Um Unklarheiten beim Zusammenfallen von Fleckenrändern und Netzlinien zu vermeiden, haben wir solch ein Universalschema samt den zweistelligen Feldnummern in blaßvioletter Farbe auf Wachsplatten abgezogen und neuerdings in Lichtblau auf Karteikarten drucken lassen (Elytrongröße  $10 \times 6$  cm).

Nun können wir die genaue Lage der einzelnen Zeichnungselemente bei mehreren (oft verschieden großen, aber meist ähnlich gestalteten) Individuen der gleichen Art vergleichen, indem wir die Grenzen der pigmentierten Stellen mit verschiedenen Farben oder Stricharten in das gleiche Schema übertragen. Diese Linien werden selten zusammenfallen, teils weil die Flecke auch bei gleicher Lage ihres Mittelpunktes wegen der Variabilität der Pigmentmenge verschiedene Ausdehnung haben und überdies oft irregulär gezackte Ränder aufweisen, teils weil gelegentlich doch eine unrichtige Orientierung des Elytron unter dem Zeichenapparate vorkommt (bes. bei eiliger Arbeit an auswärtigen Instituten, wobei wir es bis zu 15 Zeichnungen je Stunde bringen konnten).

Diese Verschiebung der Zeichnung erreicht aber nur selten ein Drittel der Feldgröße in einer Richtung (Fig. 5 = Coccinella saucerottii beiund bei................falscher Orientierung beim Zeichnen).

Um daher zu einem gesicherten "Artmittel" zu gelangen, ist es notwendig, mindestens 3—4 Stücke einer Art zu zeichnen (bei Unika die Zeichnung zu wiederholen) und zwischen den sich verschiedenartig überdeckenden Grenzlinien eine "mittlere Linie" zu konstruieren; infolge Abschleifung aller individuellen Zacken und Kerben kann in die dann mehr oder weniger regelmäßig verlaufenden Konturen der dunklen Pigmentflecke (bzw. der hellen Lücken bei netzartigem Zusammenfließen derselben) leicht ein "Mittelpunkt" eingezeichnet werden.

Bei zahlenmäßiger statt bildmäßiger Mitteilung der Fleckenanlage empfiehlt sich, die einzelnen Felder weiter unterzuteilen: eine der Feldnummern hinzugefügte dritte 38 F. A. Schilder, Pigmentverteilung auf den Blytren der Käfer

Ziffer bezeichnet, wenn in gleicher Größe geschrieben, die vier Viertel  $\frac{1}{3}$   $\frac{2}{4}$  des Feldes, als kleine Exponentenziffer die neun Neuntel in der Anordnung  $\frac{12}{5}$  im Felde eines aufrecht orientierten linken Elytron, wobei also Ziffer 1 bzw. 9 die laterale Vorderecke des Feldes bezeichnet (die letztere Klassifikation lehnt sich an unsere Bezeichnung der Himmelsrichtungen in unserem Lehrbuch der Zoogeographie, Jena, Fischer, 1956 an).

Dabei darf nicht vergessen werden, daß unsere Zeichnungen die Projektion der mehr oder weniger gewölbten Oberfläche des Elytron auf eine Ebene darstellen, daß also die randlichen Partien in Wirklichkeit etwas größere Flächen einnehmen als die gleich groß gezeichneten zentralen Teile.

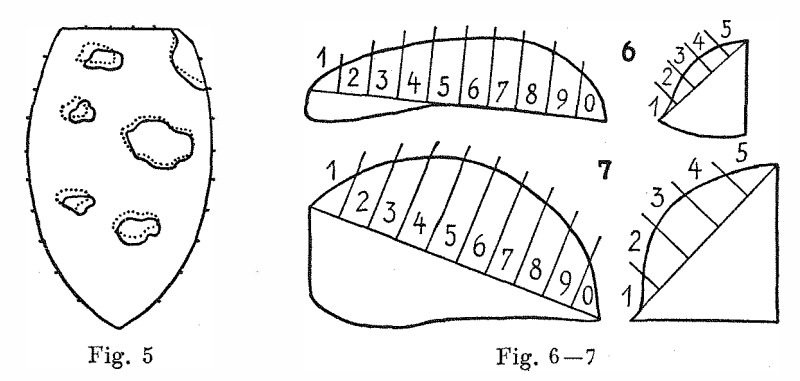

Exakte Messungen an einer flachen und einer stark gewölbten Art (*Ceratomegilla maculata* und *Cydonia lunata*) haben gezeigt, daß die je 10% der Gesamtlänge betragenden Abschnitte in der Elytron-Längsachse (von der Basis zum Apex) etwa 12,10, 9, 9, 8, 8, 9, 9,10, 16% bzw. 14,11,10, 8, 8, 8, 8, 9,10,14% der gewölbten Oberfläche entsprechen, ebenso die 5 gleich groß gezeichneten Abschnitte der Gesamtbreite (einschl. des umgeschlagenen Randes!) in der halben Länge (vom Außenrand zur Naht) sich verhalten etwa wie 10 :10 :9:10 :11 bzw. 11:10:9:9:11 (vgl. Fig, 6a, b und 7a, b: Seitenund Hinteransicht des linken Elytron der beiden genannten Arten).

Die Verzerrungen der Zeichnung sind also bei gestreckt-flachen und bei kugeligen Elytren nicht so sehr verschieden, daß sie einen Vergleich der Fleckenlage durch Eintragung in das "neutrale" Grundschema verbieten würden.

Es ist nicht die Aufgabe dieser Mitteilung, auf die nach vorstehenden Methoden erzielten Ergebnisse unserer Coccinellidenstudien näher einzugehen; nur folgende Beispiele sollen die eingangs erwähnten Regeln der Aequidistanz und Approximation illustrieren:

Fig. 8 zeigt schwarz ausgefüllt die 7 Flecke von *Adalia decempunctata,* welche zum schwarzen Netz von ........ *decempustulata* verfließen; bei*bimaculata* ist nur mehr die Schulter hell, doch reicht diese Zeichnungslücke querüber die schon bei *decempustulata* bestehende Längsverbindung im Feld 33.

Fig. 9 zeigt die 4 schwarzen Flecke von ........ *Coccinella septempunctata* und die Verschiebung der etwa gleichgroßen Flecke b ei----------------------------*C. divaricata*

## Beiträge zur Entomologie, Band 6, 1956, Nr. 1/2 39

(olim *distincta*): infolge Auftretens eines Humeralfleckes (Feld 12) rückt der Marginalfleck von 32 nach 41, ja sogar der Apicalfleck 72 wandert etwas nach hinten; und infolge Vergrößerung des Scutellarfleckes 25 wird der Diskalfleck 44 nach hinten-außen gedrückt, und dieser schiebt seinerseits wiederum den Marginalfleck gegen den Außenrand, so daß die Aequidistanz der Flecke gewahrt bleibt.

Fig. 10 zeigt nochmals die beiden vorderen Flecke von ....... Coccinella diva-<br>ricata, welche bei — c. transversoguttata auch dann gegeneinander  $r - C$ , transversoguttata auch dann gegeneinander rücken, wenn sie noch ganz getrennt sind; Fig. 11 zeigt in gleicher Weise das Zusammenrücken der beiden hintersten Flecke v o n ................. *Coccinella undecimpunctata* zur  $\overline{C}$ . transversoguttata, deren zwei Komponenten noch gut unterscheidbar sind, weil die Zeichnung noch nicht verbreitert ist (Approximationserscheinungen).

Fig. 12 zeigt die 6 schwarzen Flecke von — — — — — — — *Epilachna chrysomelina,* welche bei der Rasse *reticulata* von gelben Ringen umgeben sind, so daß

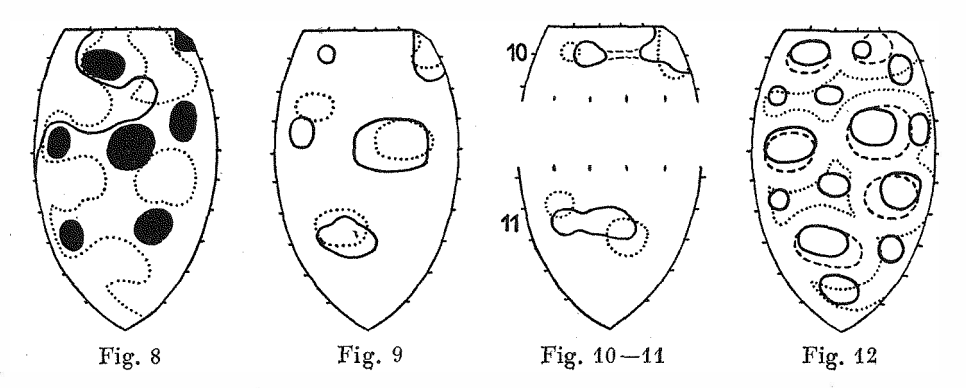

die rotbraune Grundfarbe nur noch an wenigen................ Stellen sichtbar bleibt; diese Reste der Grundfarbe verlieren ihren Zusammenhang, runden sich zu Flecken ab, nehmen auch die gleiche dunkle Farbe an wie die ursprünglichen 6 Flecke und ergeben so mit ihnen zusammen die 14 Flecke v o n ----------------------------*E. vigintioctopunctata* (und *vigintioctomaculata)* auf hellem Grunde, der als durch Verfließen der *reticulata-*Ringe entstandene sekundäre Grundfarbe zu bezeichnen ist; dabei bleibt durch Verschiebung der einzelnen Primär- und Sekundärflecke besonders in der Scutellarregion die Aequidistanz aller Zeichnungselemente gewahrt.

Von taxonomiseliem und sogar phylogenetischem Interesse sind auch Ergebnisse, welche wir durch Addition der bei einzelnen Individuen, Arten usw. dunkel pigmentierten Felder (bzw. deren Teilstücke) erhalten, da wir auf diese Weise die durchschnittliche Pigmentverteilung innerhalb der jeweils höheren Kategorie erkennen können.

Die Summierung der bei 10 "roten" *Adalia bipunctata* eingenommenen Flächen des Diskalfleckes *ergibt* für die einzelnen Feld-Neuntel rings um das Zentralfeld 43 die in Tabelle 1 angegebenen Werte; die mindestens bei der Hälfte der Stücke dunkel pigmentierten Stellen, also hier die mit wenigstens 5 bezeichneten Feldteile, geben die Grenzen der durchschnittlichen Pigmentausdehnung des Fleckes an; die größte Zahl, hier also die 10 (=  $\bullet$ ) des Teilfeldes 43<sup>6</sup>, bezeichnet die Fleckenmitte.

In dieser Weise können wir die durchschnittliche Ausdehnung aller Flecke bei den einzelnen Arten z. B. von *Hippodamia* + *Adonia* + *Spiladelpha* feststellen und durch Addition der uns vorliegenden 24 Arten die durchschnittliche Pigmentverteilung bei

## 40 F. A, Schilder, Pigmentverteilung auf den Elytren der Käfer

dieser Gattungsgruppe erkennen; dabei empfiehlt sich, nicht die (bei Addition vieler Arten bald unübersichtlich werdenden) Summen selbst zu betrachten, sondern sie durch die größte vorkommende Zahl (Maximalwert) zu dividieren: wir erhalten dann (bei Viertelung der Felder) die Tabelle 2 mit Zahlen von — = 0 (wo Pigment bei höchstens  $5\%$  der Arten auftritt) bis  $\bullet = 10$  (wo es bei mindestens  $95\%$  vorkommt). Wenn

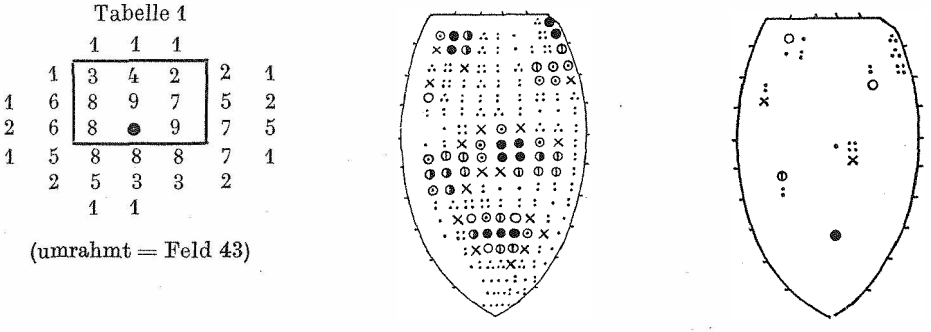

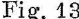

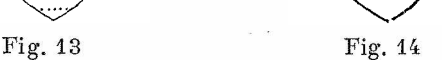

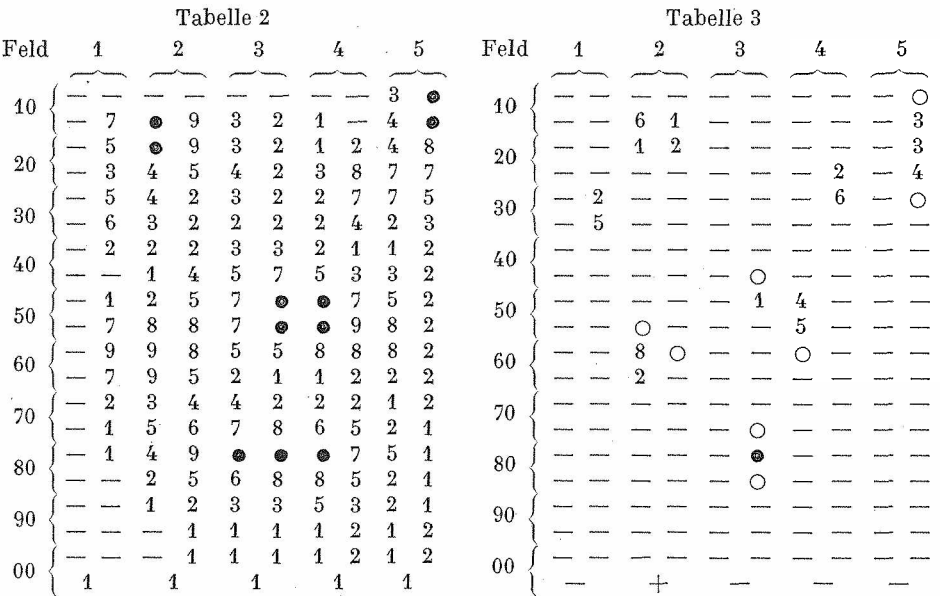

wir schließlich die (außer — und  $\bullet$ ) gleichförmig aussehenden Ziffern durch optisch einprägsame Zeichen ersetzen, dann erhalten wir ein übersichtliches Bild der Pigmentverteilung bei der Hippodamia-Gruppe; es ist in Fig. 13 dargestellt, unter Verwendung folgender Symbole: 0 bleibt leer, 1—4 wird durch die entsprechende Zahl von Punkten ausgedrückt, die Mitte 5 durch  $\times$ , 6–10 durch Kreise, deren Fläche steigend geschwärzt ist:  $6 = \text{leer, } 7 = \text{mit Punkt, } 8 = \text{mit Strich, } 9 = \text{halb schwarz, } 10 = \text{ganz schwarz.}$ 

Noch aufschlußreicher wird aber solch eine Summierung, wenn wir nicht die bei den einzelnen Arten durchschnittlich pigmentierten Flächen,

## Beiträge zur Entomologie, Band 6, 1956, Nr.  $1/2$  41

sondern nur die Lage der Mittelpunkte in den einzelnen Feldern bzw. Teilfeldern ins Auge fassen, also die auf jede Elytronstelle entfallende Zahl der dort beobachteten Flecken-Mittelpunkte feststellen.

Tabelle 3 und Fig. 14 zeigen die Ergebnisse dieser Untersuchungsmethode an den obengenannten Arten der *Hippodamia-* Gruppe (unter Ausschluß der fast schwarzen *Hippodamia moesta);* der Maximalwert (im Felde 832) beträgt nur noch 21, weil je

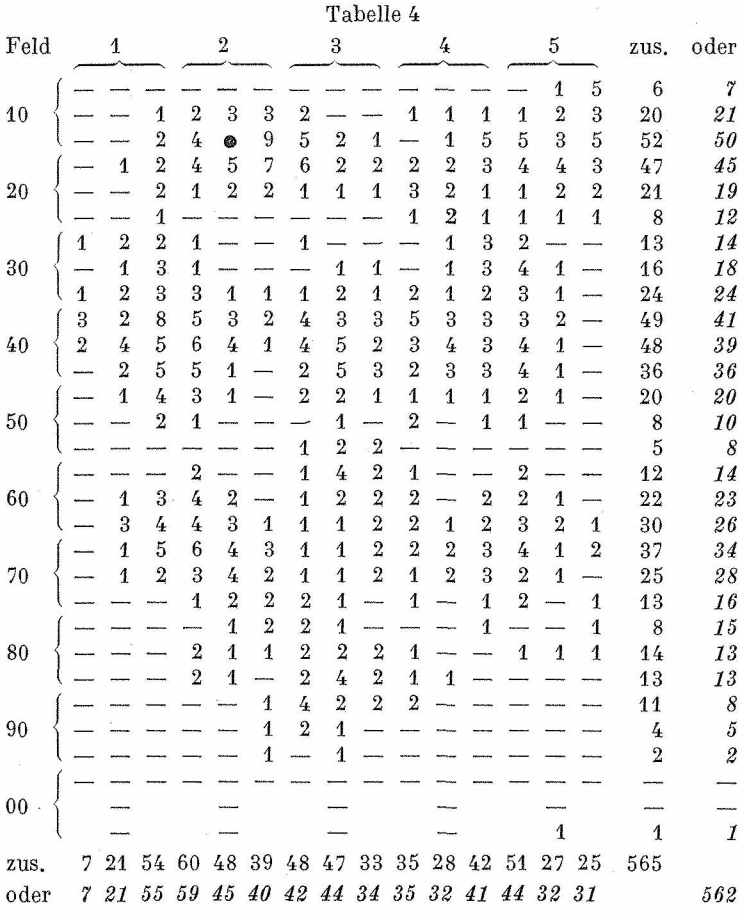

1 Art den Mittelpunkt des Apicalfleckes in 734 bzw. 834 hat (in Tabelle 3 bedeutet ein O das Vorkommen eines Mittelpunktes in weniger als 5% des Maximum, und nur bedeutet gänzliches Fehlen desselben). Ein Vergleich der Fig. 13 und 14 zeigt die Konstanz der Lage des Apikalfleckes im Gegensätze zum Scutellarfleck, der zwar immer bis zur Basis hinaufreicht, die breiteste Stelle (also den Schwerpunkt) aber weiter hinten hat; er ist vom Postscutellarfleck deutlich zu trennen. Die "Formel" dieser Gattungsgruppe lautet demnach 123, 154, 342, 314, 543, 621, 832; die 7 Flecke sind bei allen Arten (auch bei Fleckenverschmelzungen) leicht zu identifizieren.

Auf diese Weise haben wir 105 Coccinellidenarten mit relativ kleinen, meist unverbundenen dunklen Flecken (also unter Ausschluß von Arten, bei denen diese stets

## 42 F. A. Schilder, Pigmentverteilung auf den Elytren der Käfer

netzartig verbunden sind bzw. nur Riesenflecke auftreten) untersucht, u. zw. getrennt nach 23 *Epilachninae,* 24 *Synonychini,* 44 *Coccinellini* und 14 *Psylloborini*; wegen Unsicherheit der Mittelpunktsbestimmung wurden die Werte in den Neuntelfeldern zunächst "geglättet", indem an Stelle der Originalsumme jedes Teilfeldes das 8-fache dieser Zahl, vermehrt um die Summe der 8 ringsum benachbarten Teilfelderwerte, tritt. Diese neuen Werte wurden wiederum durch den jeweiligen Maximalwert der

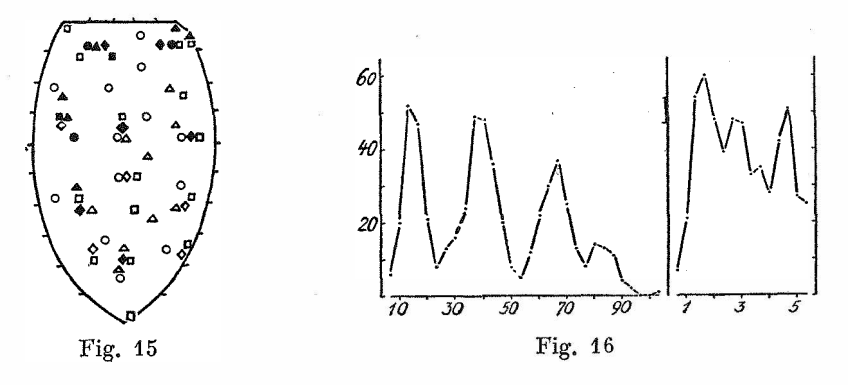

Artengruppe dividiert und ergaben so vergleichbare Bilder der Häufigkeit von Mittelpunktslagen. Diese sind bei den 4 Sub- bzw. Infrafamilien gänzlich verschieden, wenn auch Häufungen in gewissen Teilen des Elytron unverkennbar sind: wir bringen in Fig. 15 nur die "Gipfelfelder" der einzelnen Flecke, getrennt nach Kreis =  $Epi$ *lachninae,* Quadrat = *Synonychini,* Dreieck = *Coccinellini,* und Raute = *Psylloborini:*

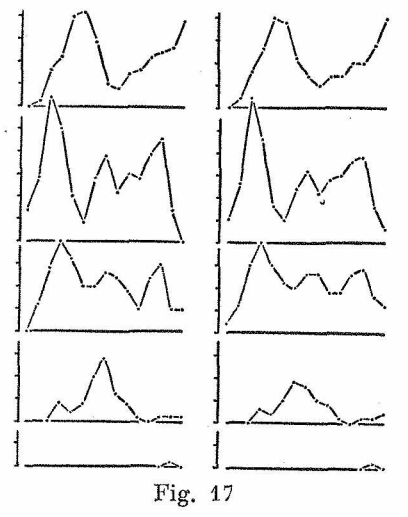

volle bzw. leere Zeichen bedeuten Gipfelklassen mit 10—6 bzw. 5—1 Zehnteln des Maximum.

Wenn wir die durch Glättung und Division durch den Maximalwert gewonnenen Werte der 4 Coccinellidengruppen (trotz ihrer ungleichen Artenzahl) als Charakteristika gleichwertiger taxonomiseher Einheiten addieren und die Summen in den einzelnen Feldern wiederum in Zehnteln des Maximum (25 im Feld 126} ausdrücken, dann erhalten wir die Tabelle 4, welche wiederum die Häufung der Fleckenbildung an bestimmten Stellen des Elytron — jetzt bei allen scharfgezeichneten Coccinellidengruppen! — erkennen läßt; die Summen der 30 Querzeilen bzw. 15 Längsspalten ergeben die beiden Kurvenbilder der Fig. 16. Die analoge Behandlung der 105 Goccinelliden-Arten ohne Rücksicht auf ihre taxonomische Zusammengehörigkeit ergibt die kursiv gedruckten Summen der Tabelle 4: die Kurve verläuft etwas weniger kontrastreich, zeigt aber die gleichen Gipfel wie Fig. 16.

Im Gegensätze zur erwarteten Siebenbänderigkeit erkennen wir also eine vorzugsweise Anordnung der dunklen Flecken in 4—5 Querbändern; die Anordnung in 3—4 Längsbändern ist weniger auffällig.

Denn Fig. 17 (links für die 4 Gruppen, rechts für die 105 Arten) läßt erkennen, daß in den 5 Querzonen 2—3, 3—4, 3, 3 und 1 Flecke angelegt sind.

[©www.senckenberg.de/;](http://www.senckenberg.de/) download [www.contributions-to-entomology.org/](http://www.contributions-to-entomology.org/)

Beiträge zur Entomologie, Band 6, 1956, Nr. 1/2 43

#### Zitierte Literatur

HORN, W., Cicindelinae, in P. WYTSMAN, Genera Insectorum, 82a, Bruxelles, 1908.

LENGERKEN, H. v., Coleoptera, in P. SCHULZE, Biologie der Tiere Deutschlands, 40, 60, Berlin, 1924.

SCHILDER, F. A. & M., Lage und Breite der Bänder von *Cepaea*, Archiv Molluskenk., 67, 144, 1935. .

—, *Cicindela asiaUca* als ein Musterbeispiel für variationsstatistische Untersuchungen, Beitr. taxon. Zool., 1, 137, 1949.

SHELFORD, V. E., Color and Color-Pattern Mechanism of Tiger Beetles, Illinois Biol. Monogr., 3, no. 4, 1917.

WEBER, H., Grundriß der Insektenkunde, Jena, 2. Aufl., 1949.

## Zwei *Cossonus-*Arten von Formosa

## (*Coleóptera: Curculionidde)*

### 136. Beitrag zur Kenntnis der Curculioniden

#### Von EDUARD VOSS, Harderberg bei Osnabrück

#### (Mit 1 Textfigur)

Aus dem Deutschen Entomologischen Institut zu Berlin lagen mir zwei von H. SAUTER bereits im Jahre 1909 auf Form osa aufgefundene *Cossonus*-Arten vor, von denen die eine sich auf eine bisher beschriebene Art nicht beziehen läßt und nachstehend beschrieben wird, während die andere hinsichtlich ihrer Verbreitung von Interesse ist.

Besonders die neue Art liegt in großer Stückzahl vor, ist aber im Gegensatz zu den meisten *Cossonus*-Arten in der Skulptur, besonders des Halsschilds, in Größe und Färbung veränderlich, ohne daß jedoch die Möglichkeit bestände, scharf abgegrenzte Formen festzulegen.

Für die Überlassung einiger Belegstücke für meine Sammlung danke ich Herrn Prof. Dr. H. SACHTLEBEN verbindlichst.

#### $Cossonus$  formosanus n. sp.

\$: K opf konisch, die Schläfen fast so lang wie die Augen und gerundet, fein und nicht ganz dicht punktiert. Augen aus der Kopfwölbung schwach gerundet vortretend. R üssel doppelt so lang wie an der Basis breit, in der basalen Hälfte parallelseitig; die apikale Hälfte auf etwa die 1  $\frac{1}{2}$ -fache basale Breite verstärkt, an der Basis der Verdickung sind schmale Pterygien vorhanden; seitlich gesehen ist der Rüssel mäßig stark und gleichmäßig gebogen; fein und dicht punktiert. Stirn mit Grübchen. Fühler-Schaft kräftig, seine Spitze die Augenmitte erreichend; 1. Geißelglied am längsten,  $1\frac{1}{2}$  mal so lang wie breit, verkehrt kegelförmig; 2. Glied breiter als lang; die restlichen Glieder quer. Keule kräftig, eiförmig, so lang wie die Geißel, tomentiert. — H alsschild länger als breit (1,7 :1,4)

# **ZOBODAT - www.zobodat.at**

Zoologisch-Botanische Datenbank/Zoological-Botanical Database

Digitale Literatur/Digital Literature

Zeitschrift/Journal: Beiträge zur Entomologie = [Contributions](https://www.zobodat.at/publikation_series.php?id=21022) to Entomology

Jahr/Year: 1956

Band/Volume: [6](https://www.zobodat.at/publikation_volumes.php?id=53487)

Autor(en)/Author(s): Schilder Franz Alfred

Artikel/Article: Methoden beim Studium der [Pigmentverteilung](https://www.zobodat.at/publikation_articles.php?id=340384) auf den Elytren der Käfer. 34-43